<https://orcid.org/0000-0003-2839-2723> <https://orcid.org/0000-0002-1316-9732> <https://orcid.org/0000-0002-8943-6278> <https://orcid.org/0000-0002-1833-5808> <https://orcid.org/0000-0002-5553-3299>

УДК 504.3.054

#### **Р.О. СИНКЕВИЧ**\* **, С.Я. МАЙСТРЕНКО\* , Т.О. ДОНЦОВ-ЗАГРЕБА**\* **, К.В. ХУРЦИЛАВА**\* **, І.В. КОВАЛЕЦЬ**\*

### **АВТОМАТИЗАЦІЯ ОБЕРНЕНОГО РОЗРАХУНКУ МОДЕЛІ АТМОСФЕРНОГО ПЕРЕНЕСЕННЯ У СКЛАДІ СИСТЕМИ АНАЛІЗУ НЕВІДОМИХ ДЖЕРЕЛ ВИКИДІВ**

\* Інститут проблем математичних машин і систем НАН України, м. Київ, Україна

*Анотація. У роботі розроблено програмні засоби автоматизації оберненого розрахунку моделі атмосферного перенесення у складі пілотної версії системи аналізу невідомих джерел атмосферних забруднень у випадку детектування їх мережами моніторингу. Шляхом мінімізації визначеної функції якості можуть бути проаналізовані ймовірність розташування джерела в тій чи іншій географічній точці, його тривалість і час початку в залежності від розташування та обсяг викиду. Функція рецептор-джерело розраховується шляхом використання відомої моделі атмосферного перенесення FLEXPART у режимі обернених розрахунків. Автоматизовані розрахунки моделі атмосферного перенесення здійснюються на Платформі хмарних обчислень Української національної грід інфраструктури шляхом створення віртуальної машини для серій розрахунків FLEXPART. У майбутньому планується автоматизувати створення і видалення віртуальних машин для виконання розрахунків. Тестування розроблених алгоритмів проводилося на підставі даних метеорологічних умов протягом пожеж у Чорнобильській зоні відчуження у 2020 р. та даних згенерованих вимірів для однієї із станцій поблизу м. Київ протягом 18–19 квітня 2020 р. У ході тестового моделювання координати джерела і обсяги викидів Cs-137 вважались невідомими. Отримані задовільні результати порівняння оцінених координат джерела та обсягів викидів із відповідними реальними значеннями. Показано, що система здатна вчасно та достатньо точно аналізувати найважливіші характеристики можливих невідомих джерел атмосферних викидів. Результати дослідження підтверджують потенційну важливість отриманих результатів для використання у реальних ситуаціях і для допомоги у виявленні та аналізі можливих джерел радіоактивних забруднень. Розроблені методи й алгоритмічні засоби не мають обмежень щодо географічного регіону обчислень і можуть бути використані як у випадку викидів в Україні, так і за її межами. Ключові слова: атмосферне перенесення, обернене моделювання, FLEXPART.*

*Abstract. In this paper, software tools for automating the inverse calculation of the atmospheric transport model were developed as a part of the pilot version of the system for analyzing unknown sources of atmospheric pollution in the case of their detection by monitoring networks. By minimizing the defined quality function, the probability of the source location at a certain geographical point, its duration, and time of onset depending on the location, together with the volume of the emission, can be analyzed. The sourcereceptor function is calculated by using the well-known atmospheric transport model FLEXPART in the inverse calculation mode. Automated calculations of the atmospheric transport model are carried out on the Cloud Computing Platform of the Ukrainian National Grid Infrastructure by creating a virtual machine for the series of FLEXPART calculations. In the future, it is planned to automate the creation and deletion of virtual machines performing calculations. Testing of the developed algorithms was carried out based on meteorological conditions during the wildfires in the Chornobyl Exclusion Zone in 2020 and data generated from measurements taken at one of the stations near Kyiv on April 18–19, 2020. During the test simulation, the coordinates of the source and the amount of Cs-137 emissions were considered unknown. Satisfactory results were obtained by comparing the estimated coordinates of the source and the volume of emissions with the corresponding real values. It is shown that the system can timely and sufficiently accurately analyze the most important characteristics of possible unknown sources of atmospheric* 

*emissions. The results of the study confirm the potential importance of the obtained results for use in reallife situations and help in the identification and analysis of possible sources of radioactive contamination. The developed methods and algorithmic tools have no limitations regarding the geographical region of calculations and can be used both in the case of emissions in Ukraine and abroad. Keywords: atmospheric transport, inverse modeling, FLEXPART.*

DOI: 10.34121/1028-9763-2023-4-68-80

## **1. Вступ**

За останні роки забруднення повітря постійно збільшується. Це пов'язано з низкою факторів, основними з яких є збільшення чисельності населення, економічне зростання та зміна клімату. Джерелом таких забруднень можуть бути як природні катаклізми, так і аварії на промислових чи військових об'єктах. До забруднень, викликаних природними чинниками, відносять торнадо, вулканічні виверження, лісові пожежі та ін. Забруднення, спричинені людською діяльністю, можуть бути надто небезпечними та масштабними. Це аварії на хімічних підприємствах, техногенні катастрофи та забруднення, пов'язані з військовими діями. Забруднення негативно впливає на навколишнє середовище й викликає велике занепокоєння в суспільстві. Для того, щоб контролювати їх, було розроблено системи моніторингу забруднення атмосфери. В Європі ще в далекому 1979 році була створена загальноєвропейська програма European Monitoring and Evaluation Programme (EMEP) – це мережа моніторингових станцій, що вимірюють концентрацію різних забруднюючих речовин в атмосфері. В Україні законом «Про охорону навколишнього природного середовища» (ст. 20, 22) передбачено створення державної системи моніторингу довкілля та проведення спостережень за станом навколишнього природного середовища, рівнем його забруднення.

Системи моніторингу дозволяють зберігати дані про навколишнє середовище у режимі реального часу та показувати забрудненість у вигляді діаграм. Але такі системи не можуть точно вказати, де саме знаходиться джерело забруднення, його масштаби (обсяги), час та тривалість викиду. Для вирішення таких задач застосовують методи оберненого моделювання, метою яких є визначення характеристик джерел забруднень [1]. За наявною інформацією про джерела забруднень можна виділити два типи ситуацій, які часто вимагають окремих підходів до моделювання:

– місцезнаходження джерела (або декількох) забруднення точно відомі (наприклад, аварія на АЕС), але невідомі обсяги, ізотопний склад викидів, наприклад [2];

– місцезнаходження джерела забруднення невідоме [3].

Другий випадок набагато складніший для радіологічної оцінки, оскільки є тільки дані моніторингу і невідомо, де саме знаходиться джерело забруднення, його потужність та масштаби. У такому випадку задачу вирішують із застосуванням оберненого моделювання, проводячи велику кількість розрахунків. Наприклад, у 2017 році трапився випадок детектування радіоактивного забруднення невідомого походження, який був зафіксований радіологічними станціями на більшій частині Євразії [3, 4]. Для визначення джерела невідомого забруднення одним із популярних методів є методи оберненого моделювання атмосферного перенесення, як у [3–5]. Застосування таких методів потребує великої апаратної потужності для розрахунку зворотних траєкторій та рутинної роботи по зміні вхідних параметрів перед кожним запуском й обробці отриманих вихідних даних.

Отже, *метою даної роботи* є розробка засобів автоматизації оберненого розрахунку моделі атмосферного перенесення у складі пілотної версії системи аналізу невідомих джерел атмосферних забруднень.

### **2. Ланцюг моделей оберненого розрахунку атмосферного перенесення**

Для визначення місця розташування джерела забруднення використовують інверсію джерела (source inversion) – це процес оцінки параметрів джерела, таких як місце розташування джерела, інтенсивність, часові параметри та інші характеристики викиду, шляхом мінімізації функції якості, яка є мірою різниці між розрахованими та спостережуваними значеннями. У роботі [4] було запропоновано використовувати коефіцієнт кореляції між вимірами та значеннями моделі, взятий зі знаком мінус, як функції якості. Тоді обсяг викиду не буде впливати на оцінку місцезнаходження викиду, якщо інтенсивність викиду вважати постійною протягом дії джерела. Таким чином, задачі оцінки місцезнаходження і часових параметрів викиду відокремлюються від задачі оцінки обсягів викиду. Більше того, як показано у роботі [6], на етапі оцінки місцезнаходження викиду можна обмежитись апроксимацією неперервного джерела і тоді задача оцінки часових параметрів викиду відокремлюється від задачі оцінки місцезнаходження викиду. Таким чином, алгоритм оцінки характеристик викиду, який був автоматизований у даній роботі, складається з завдань, які розв'язуються послідовно:

А. Оцінка місцезнаходження викиду шляхом мінімізації функції якості у припущенні неперервно діючого джерела.

Б. Оцінка часу початку та тривалості викиду, використовуючи результати, отримані у п. А, шляхом мінімізації тієї ж функції якості, що й в п. А, але для викиду кінцевої тривалості.

В. Оцінка обсягів викиду на підставі результатів, отриманих у пп. А, Б.

Для розв'язання завдань у пп. А, Б ключовою умовою є можливість оцінки функції якості при довільному розташуванні джерела забруднення. Для реалізації такої можливості є найпростіший підхід: для кожного значення вектора координат джерела здійснювати моделювання атмосферного розповсюдження. Але в ітераційному процесі оцінки координат таким чином знадобиться здійснювати тисячі розрахунків моделі, що практично неможливо. Альтернативним підходом є формування функції джерело-рецептор на підставі розв'язання спряжених рівнянь атмосферного перенесення [3–6] та використання отриманих спряжених змінних (які ще називають функціями чутливості) на етапах мінімізації функції якості А, Б.

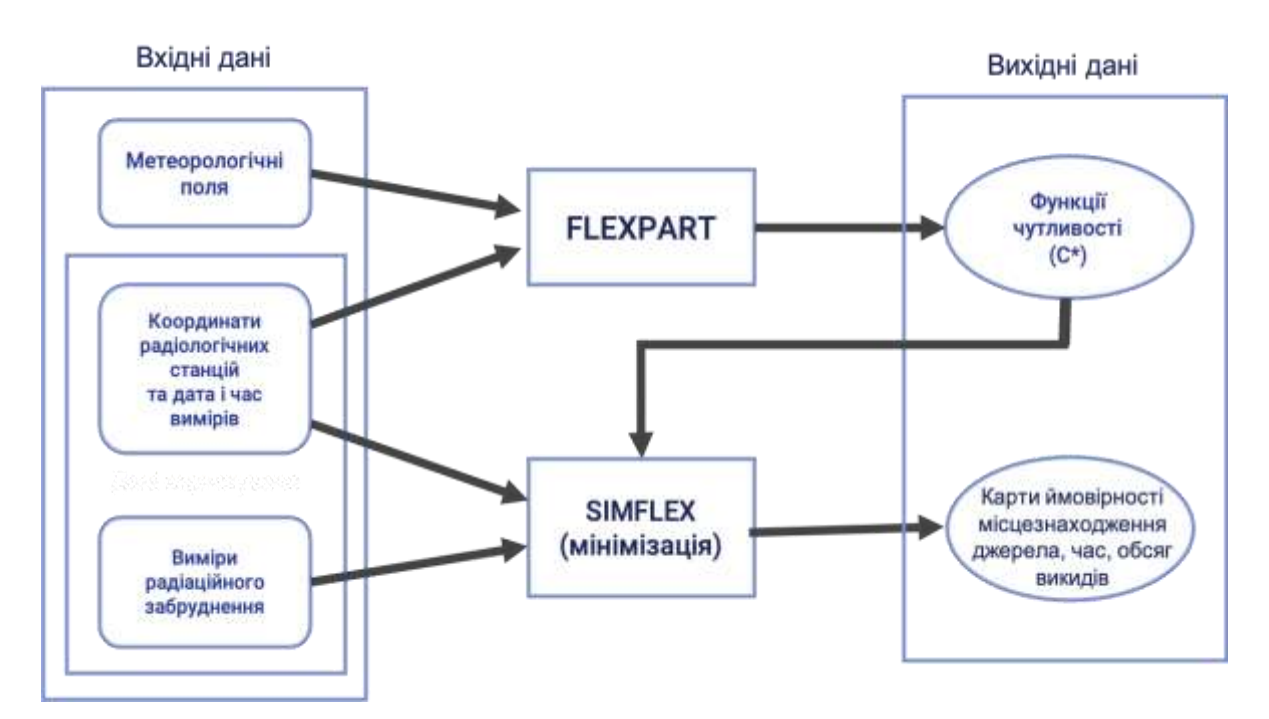

Рисунок 1 – Алгоритм аналізу характеристик невідомого джерела радіоактивного забруднення

Зазначений спосіб, заснований на розв'язанні спряжених рівнянь, використовувався і у даній роботі. Відповідний алгоритм аналізу характеристик невідомого джерела забруднення показаний на рис. 1. Першим етапом є використання моделі атмосферного перенесення для симуляції оберненого розповсюдження забруднень в атмосфері (розв'язання спряжених рівнянь). Ця модель враховує різноманітні параметри, такі як погодні умови, властивості забруднюючих речовин та інші фактори, що впливають на їхнє поширення. У роботі було використано вільно розповсюджувану модель FLEXPART [7]. FLEXPART (FLEXible PARTicle dispersion model) – це Лагранжева транспортна модель, призначена для моделювання дисперсії та транспорту аерозолів і газів в атмосфері. Дана модель розроблена для вивчення розповсюдження забруднювачів у повітрі від різних джерел, таких як промислові викиди, пожежі, аварії на хімічних підприємствах тощо.

На підставі розрахунків FLEXPART формується функція джерело-рецептор, яка встановлює відношення між забрудненням, спостережуваним у точці рецептора, та можливими джерелами викиду в атмосфері. Ця функція допомагає ідентифікувати можливі джерела забруднення, що сприяє точнішому визначенню їхнього впливу на атмосферне середовище. Для отримання функції джерело-рецептор необхідно розв'язати стільки спряжених рівнянь (стільки разів виконати розрахунок FLEXPART), скільки вимірів використовується для встановлення характеристик джерела викиду.

З використанням зібраних даних про забруднення та функції джерело-рецептор здійснюється обернене моделювання (мінімізація функції якості) та отримуються характеристики викидів згідно з пп. А-В, вказаними вище.

#### **3. Архітектура та реалізація системи автоматизації оберненого розрахунку моделі**

При проєктуванні системи увага приділялась забезпеченню оптимальної продуктивності при мінімальній вартості. По-перше, в основу архітектури системи було покладено використання вільного програмного забезпечення [8]. По-друге, оскільки для виконання розрахунку потрібен потужний за апаратними характеристиками сервер, який буде використовуватись тільки під час розрахунку та простоювати під час очікування, веб-сервер та сервер розрахунку було розділено на різні фізичні машини.

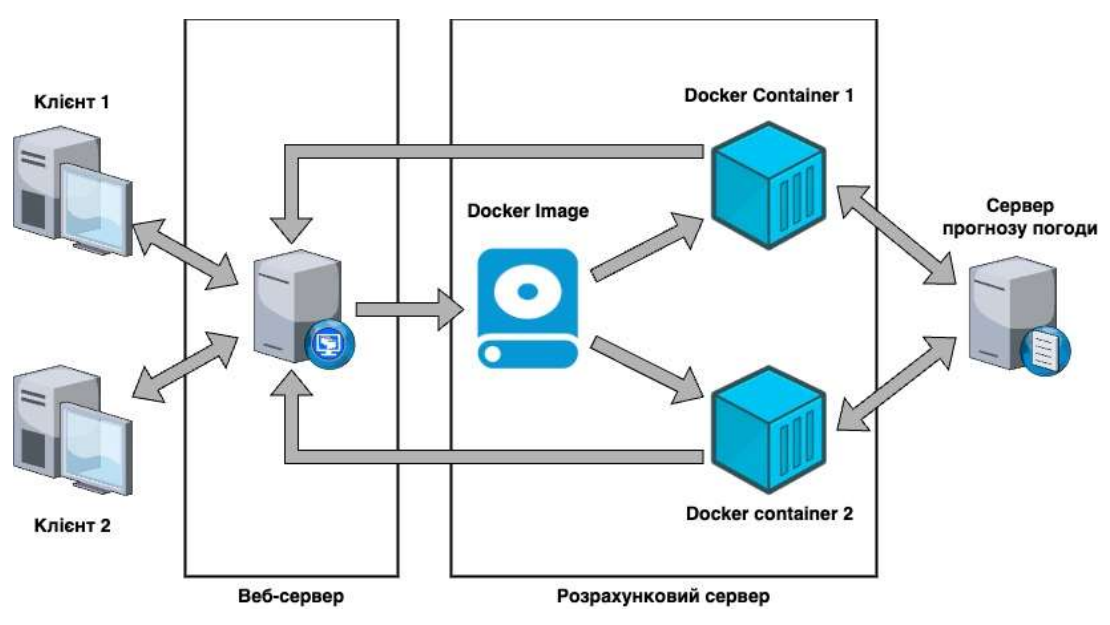

Рисунок 2 – Логічна схема роботи системи

Архітектуру системи умовно можна розділити на дві частини (рис. 2):

– веб-сервер – надає користувачу зручний інтерфейс для введення вхідних параметрів та перевіряє їх коректність і зберігає в базі даних (БД), а також формує для розрахункового сервера вхідні дані, ініціює запуск розрахунку та зберігає результати розрахунку в БД для подальшої візуалізації на клієнті;

– розрахунковий сервер – на основі отриманих вхідних даних виконує завантаження прогнозу погоди з сервера глобального прогнозу погоди NCEI (https://www.ncei.noaa.gov/) та виконує розрахунки.

У цілому при проєктуванні та розробці веб-серверної частини системи були використані технологічні рішення(рис. 3), що розроблялись при створенні системи «Повітря» [9]. А саме, веб-застосунок, що надає користувачу зручний спосіб взаємодії з системою, побудовано з використанням сервера додатків Apache Tomcat. Для просторової візуалізації результатів розрахунку використовується відкритий проєкт зі створення карт OpenStreetMap, для зберігання даних застосовується СУБД PostgreSQL, для запуску і управління виконанням розрахунків розроблено окремий java-скрипт, що працює у фоновому режимі. Однак для даної системи обрано версію PostgreSQL із функцією секціонування для забезпечення швидкого виконання запитів при значних об'ємах даних та не використовуються деякі інші рішення, що застосовувались при створенні системи «Повітря», оскільки в даній реалізації в них не було необхідності.

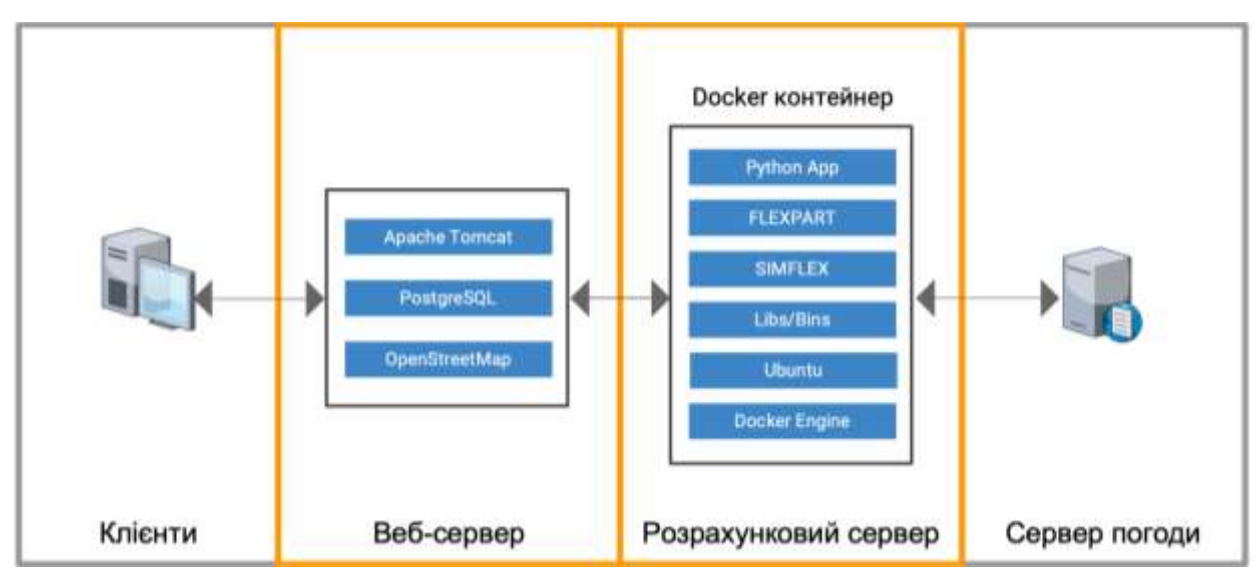

Рисунок 3 – Основні компоненти веб та розрахункового серверів

Основна проблема з розробкою розрахункового сервера полягає в використанні великої кількості даних (прогноз погоди, вихідні дані після кожного розрахунку моделі FLEXPART), а також у необхідності змінювати конфігурацію деяких із вхідних файлів та структурувати розрахунки від різних користувачів на віртуальній машині. Рішенням такої проблеми стало написання Python скриптів та виконання їх із використанням Docker Engine. Основним файлом, який дозволяє використовувати переваги Docker Engine, є Dockerfile, що містить ряд інструкцій, які інформують Docker, як створити docker-образ. Ці інструкції включають установку операційної системи Ubuntu 18.04, всіх додаткових бібліотек, копію файлів FLEXPART та SIMFLEX, їх компіляцію і налаштування середовища роботи один раз, а потім використання його для запуску контейнера. Docker-образ – це збірка файлів і налаштувань, які необхідні для миттєвого запуску контейнера. Контейнер – це легкий та ізольований процес, який запускається на операційній системі віртуалізації, є добре оптимізованим, а головне, що після виконання розрахунку його можна видалити для звільнення використаних ресурсів (при цьому видаляється тільки шар інформації, який був змінений після запуску, а сам образ не змінюється). Це забезпечує легку діагностику та усунення неполадок у коді і мультиплатформеність.

Після успішної збірки отриманий образ використовується для швидкого запуску контейнерів, де відбувається виконання скрипту на мові програмування Python, що виконує таку послідовність дій:

– визначає, які саме потрібні дані прогнозу погоди (дати початку та кінця), та завантажує відповідні файли;

– для кожного окремого значення з даних моніторингу відбуваються підготовка параметрів (приведення даних до потрібного типу), формування вхідних файлів для роботи FLEXPART та його запуск, переміщення вихідних файлів до визначеної директорії (і так у циклі для кожного розрахунку);

– підготовка даних для роботи SIMFLEX, запуск SIMFLEX та збереження вихідних даних;

– зупинка розрахунку та контейнера.

| [14:47]: flexpart@cloud-2: ~: >head -200 calculations/4/calculations_server.log                  |
|--------------------------------------------------------------------------------------------------|
| 2023-08-07 13:38:53,804 Calculation 4 for series 2 started.                                      |
| 2023-08-07 13:38:53,805 Parsing simflexinp.nml file compleated.                                  |
| 2023-08-07 13:38:53,806 Parsing measurem.csv file compleated.                                    |
| 2023-08-07 13:38:53,806 Parsing COMMAND file compleated.                                         |
| 2023-08-07 13:38:53,807 Parsing OUTGRID file compleated.                                         |
| 2023-08-07 13:38:53,807 Parsing pathnames file compleated.                                       |
| 2023-08-07 13:38:53,812 Started loading grid data.                                               |
| 2023-08-07 13:38:53,812 Parsing AVAILABLE file compleated.                                       |
| 2023-08-07 13:38:53,817 Trying to download the file /series/grid_data/fnl_20200417_18_00.grib2   |
| 2023-08-07 13:39:18,371 File /series/grid_data/fnl_20200417_18_00.grib2 downloaded successfully. |
| 2023-08-07 13:39:18,372 Parsing AVAILABLE file compleated.                                       |
| 2023-08-07 13:39:18,381 Trying to download the file /series/grid_data/fnl_20200418_00_00.grib2   |
| 2023-08-07 13:39:42,769 File /series/grid_data/fnl_20200418_00_00.grib2 downloaded successfully. |
| 2023-08-07 13:39:42,769 Parsing AVAILABLE file compleated.                                       |
| 2023-08-07 13:39:42.781 Trying to download the file /series/grid_data/fnl_20200418_06_00.grib2   |
| 2023-08-07 13:40:07,611 File /series/grid_data/fnl_20200418_06_00.grib2 downloaded successfully. |
| 2023-08-07 13:40:07,612 Parsing AVAILABLE file compleated.                                       |
| 2023-08-07 13:40:07,623 Trying to download the file /series/grid_data/fnl_20200418_12_00.grib2   |
| 2023-08-07 13:40:34,436 File /series/grid_data/fnl_20200418_12_00.grib2 downloaded successfully. |

Рисунок 4 – Лог-файл, який відображає процес виконання розрахунку

Для завантаження прогнозу погоди використовується скрипт Python, який приймає на вхід дату початку прогнозу та дату останнього виміру. На основі переданих вхідних даних він автоматично формує назву файла та додаткові параметри до адреси <https://data.rda.ucar.edu/ds083.2/grib2/> для його завантаження, а після цього формує файл AVAILABLE для FLEXPART, додаючи в нього дані про завантажений файл.

Кожна з операцій документується у журналі подій (лог-файл, рис. 4) для відслідковування помилок та полегшення розуміння проблем, які можуть виникнути у процесі роботи.

Для тестування роботи розрахункового сервера була створена віртуальна машина (ВМ) у хмарі УНГ із такими ресурсами: 48 Гб оперативної пам'яті, 24 віртуальних ядра, 50 Гб постійної пам'яті та виділено статичну IP-адресу для підключення до неї. Після підключення до ВМ в неї було завантажено вихідний код, встановлено бібліотеку docker і побудовано docker image для швидкого запуску контейнера. Використовуючи OpenStack, можна автоматично запускати Docker-контейнер не в середині ВМ, а замість неї, за допомогою docker образу як OpenStack image [10]. Це дозволить спростити запуск, збільшити швидкість роботи сервера та зменшити його розмір, але такий підхід вимагає зберігання

вхідних і вихідних даних окремо від віртуальної машини. Для реалізації цього потрібен додатковий час і тестування.

# **4. Приклад розрахунку**

Для перевірки роботи системи використано метеорологічні дані для періоду пожежі в Чорнобильській зоні відчуження (ЧЗВ) у квітні 2020 року (рис. 5). У даній роботі для інверсії джерела використані штучні виміри. Тобто, згенеровані значення моделі при відомих характеристиках джерела (область пожежі). Дані моніторингу отримані зі станції, яка позначена червоним трикутником (Київська область). У зазначеній точці були відібрані щогодинні виміри концентрацій Сs-137 за період 18–19 квітня 2020 року. Усього отримано 30 вимірів.

На етапі оберненого моделювання розташування джерела викиду вважалось невідомим. Для виконання оберненого розрахунку користувачу необхідно вказати вхідні параметри. А саме: назву розрахунку для ідентифікації зі списку розрахунків; період – дату початку (18.04.2020, 12:00 год) та кінця (21.04.2020, 12:00 год) для виконання розрахунку; область розрахунку – координати південно-західного (0,05 с.д., 37,85 п.ш.) та північносхідного кута (40,05 с.д., 70,05 п.ш.); роздільну здатність сітки у градусах (0,1 град.); максимальну висоту викиду над поверхнею Землі (25 м); роздільну здатність часу початку викиду (3600 с); частку фонової концентрації, перевищення якої у вимірах свідчить про прихід хмари (1,5); речовину (одну з наступних: I-131, Cs-137, Y-91, Ru-106, Kr-85, Sr-90, Xe-133); набір вимірів.

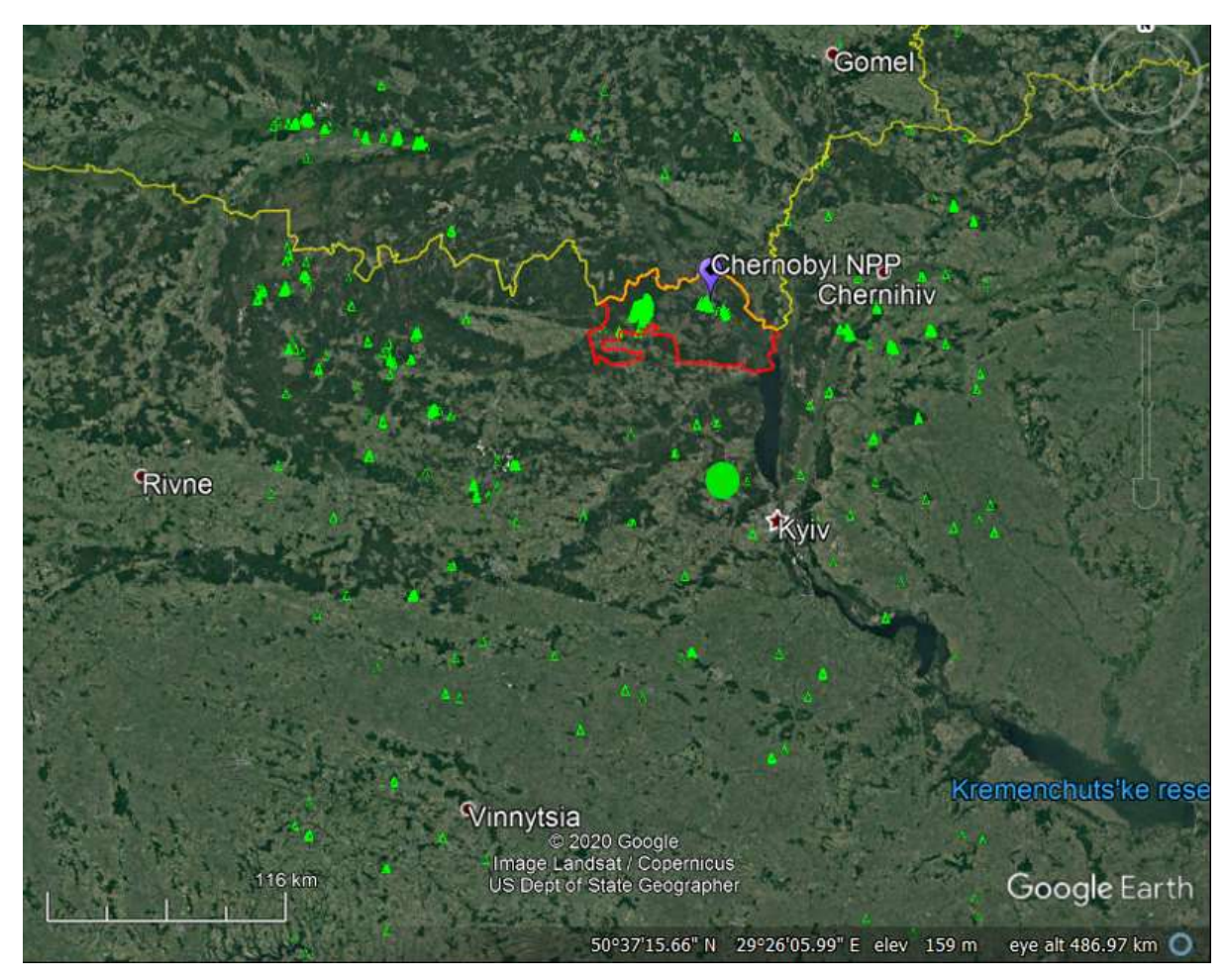

Рисунок 5 – Пожежі, зафіксовані супутником MODIS у квітні 2020 р. (зелені трикутники), та станція, виміри якої використані у тестових розрахунках з інверсії джерела (зелене коло)

Для завантаження вимірів користувач повинен підготувати csv-файл відповідної структури, в якому для кожного виміру концентрації зазначаються назва та місцезнаходження радіологічної станції; час початку та час кінця відбору проби; значення виміру; нижня межа детектування для даної станції (у випадку нульового значення) або похибка виміру (для ненульових значень); фонове значення концентрації речовини на даній станції. На рис. 6 показано вікно із введеними вхідними параметрами. На карті позначена область моделювання, тобто область, в якій припускається існування джерела, що відповідає за детектовані концентрації радіоактивної речовини.

| <sup>8</sup> Parameters for task formation            |                      |                                      |                    |                         |               |                     |                       |            |                       |               | Θ× |                            |                                  |                                          |
|-------------------------------------------------------|----------------------|--------------------------------------|--------------------|-------------------------|---------------|---------------------|-----------------------|------------|-----------------------|---------------|----|----------------------------|----------------------------------|------------------------------------------|
| Name to identify the task:                            |                      |                                      |                    |                         |               |                     | File                  |            |                       |               | G  |                            |                                  |                                          |
| test4                                                 | <b>Measurements:</b> | Ds-137                               |                    | w<br>a.                 | measurers.cov |                     |                       |            |                       |               |    |                            |                                  |                                          |
|                                                       | useino station       | coormy                               | <b>LM</b>          | L00                     | nuckée        | start date          | and date              | arvount    | <b>Nonsid</b>         | <b>backar</b> |    |                            |                                  |                                          |
| Calculation type:<br>Intermediate in a series of cz V |                      | node 29 Ukraine                      | 50.05              | 30.05 Ca-137            |               | 18/84/2020<br>12:03 | 15/04/2829<br>17:00   |            | 0.00124652 0.00019944 | 0.000066      |    |                            |                                  |                                          |
| Time interval:<br>Start: 18/04/2020 12:00             |                      | node 29 Ukraine 50.05 30.05 Ca-137   |                    |                         |               | 18/34/2020<br>13:00 | 15/04/2222<br>13:00   | 0.00013057 | 0.000021              | 0.00006       |    |                            | <b>SETTING</b>                   |                                          |
| End 21/04/2020 12:00                                  |                      | Hida 29 Ukraine 50.05 30.05 Ca-137   |                    |                         |               | 18/04/2020<br>14:00 | 18.04/2222<br>\$4.06  | Tide-T     | 1567                  | 0.000006      |    |                            |                                  |                                          |
| Ejecta height. re:<br>Minimum:<br><b>Maximum:</b>     |                      | node 29: Ukraine 50.05 30.05 Ca-137  |                    |                         |               | 18/04/2020<br>15:90 | 18/04/2828<br>15.00   | 0          | ٠                     | 0.000000      |    |                            | Fremant.<br>Suome<br>Suspiria    |                                          |
| 25<br>Forecast area:<br>甲基                            |                      | soda 29: Ukraine                     |                    | 50.85 10.85 Ca-157      |               | 18/04/2020<br>18:00 | 15/04/2020<br>19:00   |            | 0.00011436 0.0000183  | 0.00006       |    |                            | Schwedell<br>Seetlak             |                                          |
| Southwest corner:<br>Lathade:<br>Longitude            | ø                    | nade 291 Ukraine                     | 56.05 38.05 Ca-137 |                         |               | 15/84/2020<br>17:00 | 15/04/2020<br>17:00   |            | 0.00414009 0.00065241 | 0.000006      |    |                            |                                  |                                          |
| 0.05<br>37.85                                         | и                    | sada 29: Ukraine 50.85 38.05 Ca-137  |                    |                         |               | 18/04/2020<br>18:30 | 18/04/2820<br>15:00   |            | 0.03038107 0.00454997 | 0.000006      |    |                            |                                  |                                          |
| Northeast corner:<br>Latitude:<br>Longitude:          |                      | node 29 Ukraine 50 85 38 05 Co-137   |                    |                         |               | 18/04/2020<br>19:53 | 15/04/2225<br>19:00   |            | 0.0516992 0.00827187  | 0.000006      |    |                            |                                  |                                          |
| 40.05<br>76.05<br>Grid resolution in degrees:         |                      | node 29 Ultraine 56.05 20.05 Ca-137  |                    |                         |               | 18/94/2020<br>20:00 | 18042828<br>28:00     |            | 0.03917277 0.00926764 | 0.000006      |    | Frankreich-<br><b>AFER</b> |                                  |                                          |
| By latitude:<br>By longitude:<br>0.1<br>88            |                      | note 29: Ukraine 58.85 39.05 Ca-137  |                    |                         |               | 18/84/2020<br>21:00 | 18/04/2829<br>21:00   |            | 0.01503785 8.00243606 | 0.000006      |    |                            |                                  |                                          |
| Number of grid cells:<br>Calls on Y.<br>Cells on X    |                      | node 29' Ukraine                     |                    | 望新 30.05 G-157          |               | 18/84/2020<br>22:00 | 1004/2020<br>22:00    |            | 0.00435861 0.00063754 | 0.000006      |    |                            |                                  | <b>Bustanes</b>                          |
| 322<br>400                                            |                      | node 291 Ukraine 50:25 10:35 Ca-137  |                    |                         |               | 1504/2020<br>23:00  | 15/04/2020<br>23:00   |            | 0.0026788 0.00342829  | 0.000066      |    |                            |                                  | Train<br>1643                            |
| Time resolution of<br>3600                            | v                    | node 29' Ukraine \$9.85 30.05 Co-137 |                    |                         |               | 19/94/2020<br>00:00 | 19/04/2820<br>00:00   |            | 001201056 0.00192297  | 0.000006      |    | Algerieri<br>Heili,        | Libpert<br>Agypteri              | <b>Scat</b>                              |
| Fraction of<br>background<br>12<br>concentration:     |                      | <b>BECAME SER</b>                    |                    | 100 km 1.04 pm to 1.04. |               |                     | 19/34/2020 19/04/2020 |            |                       |               |    | EXT21601                   | <b>Lake I</b><br>and of<br>IIO1. | <b>Sauti-Aratvert</b><br><b>Nighted!</b> |

Рисунок 6 – Вікно введення вхідних параметрів

У разі коректного заповнення всіх необхідних параметрів (в іншому випадку буде виведено повідомлення про помилку) відбувається автоматичне формування вхідних файлів для сервера розрахунку та його запуск.

У системі передбачена можливість створення серії розрахунків для запобігання виконання повторних обчислень FLEXPART для одних і тих же точок вимірів. Наприклад, якщо через деякий час після виконання розрахунку з'являться нові виміри, користувач зможе сформувати новий розрахунок на базі попереднього, додавши додаткові рядки в csvфайл вимірів та ініціювавши новий розрахунок. У цьому випадку обчислення FLEXPART будуть виконуватись лише для нових вимірів. А при роботі модуля мінімізації на сітці будуть використовуватись також результати обчислень FLEXPART, виконані для попереднього розрахунку.

У результаті успішного виконання розрахунків можуть бути отримані такі показники:

– функція чутливості для кожного виміру станцій;

– обсяг викидів;

– час початку викиду;

– нормалізована кореляційна функція (кореляційна функція, поділена на максимальне значення коефіцієнта кореляції);

#### – час закінчення викиду.

Візуалізація на карті результатів розрахунків функції чутливості матиме вигляд, показаний на рис. 7. Даний показник відображає територію, звідки могло потрапити забруднення для кожного конкретного виміру.

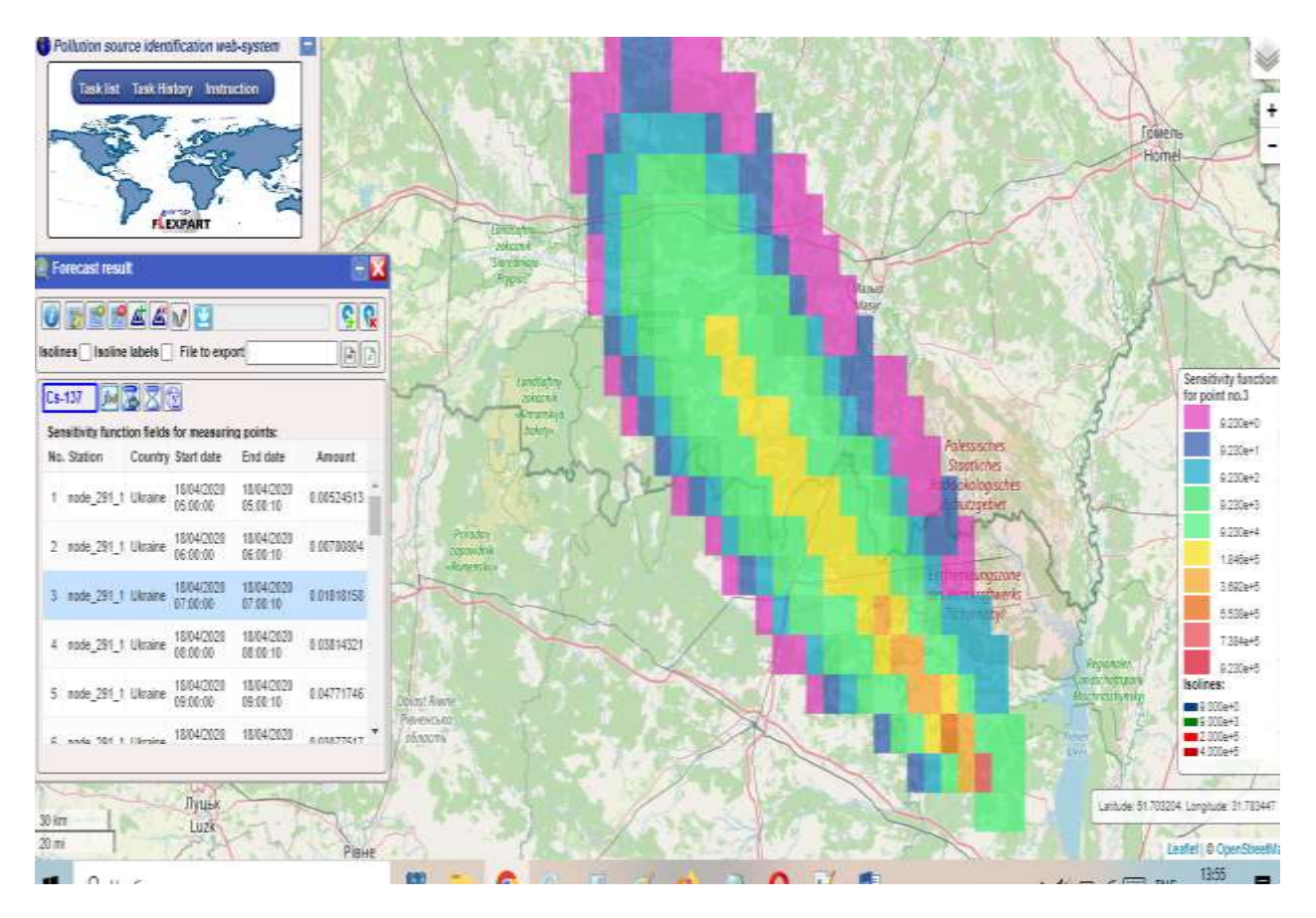

Рисунок 7 – Візуалізація результатів, функція чутливості (колір – це степінь розчинення на момент потрапляння до станції)

Результат обчислення кореляційної функції в залежності від координат джерела, нормалізованої на максимальне значення, показано на рис. 8. Згідно з розділом 2, кореляційна функція, взята зі знаком «-», є функцією якості, яка мінімізується у процесі інверсії. Тобто точка розташування максимуму кореляційної функції є найбільш імовірним місцем розташування джерела. Як бачимо з рис. 8, область великих значень нормалізованої кореляційної функції (>0,9) покриває ЧЗВ, що свідчить про задовільну якість роботи алгоритму. Недоліком є те, що ця область покриває значно більшу територію, ніж ЧЗВ, що є проявом загальної властивості некоректності задачі оберненого моделювання [1]. У цій роботі використовувались дані лише однієї станції, що значно ускладнює розв'язання задачі оберненого моделювання. При надходженні вимірів із декількох станцій область великих значень кореляційної функції буде зменшуватись. Зазначимо також, що, згідно з роботою [11], нормалізована кореляційна функція може апроксимувати щільність ймовірності розташування джерела у відповідній точці.

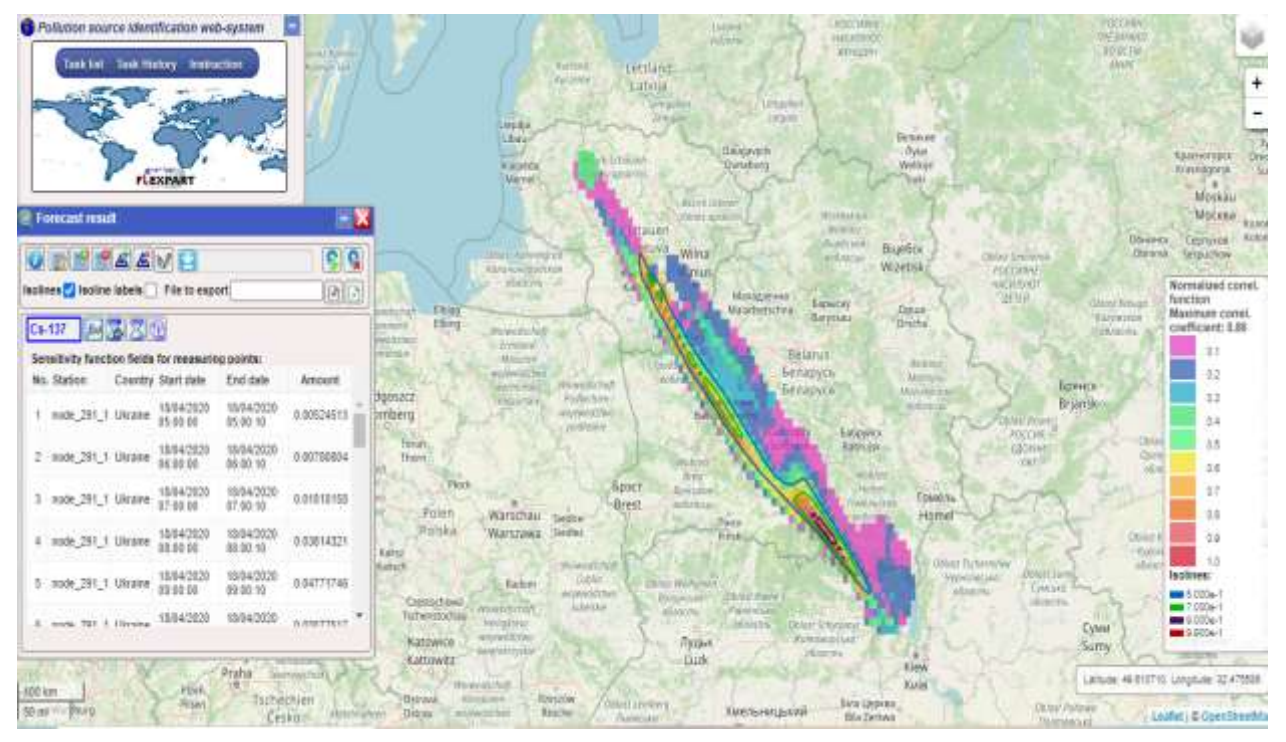

Рисунок 8 – Нормалізована кореляційна функція

Результати розрахунку часу початку викиду (у годинах від початку розрахунку моделі) представлено на рис. 9. Максимальне значення часу початку викиду (близько 5 год) відповідає часу, коли, згідно з даними вимірами, на станціях вперше детектоване нове (не фонове) забруднення.

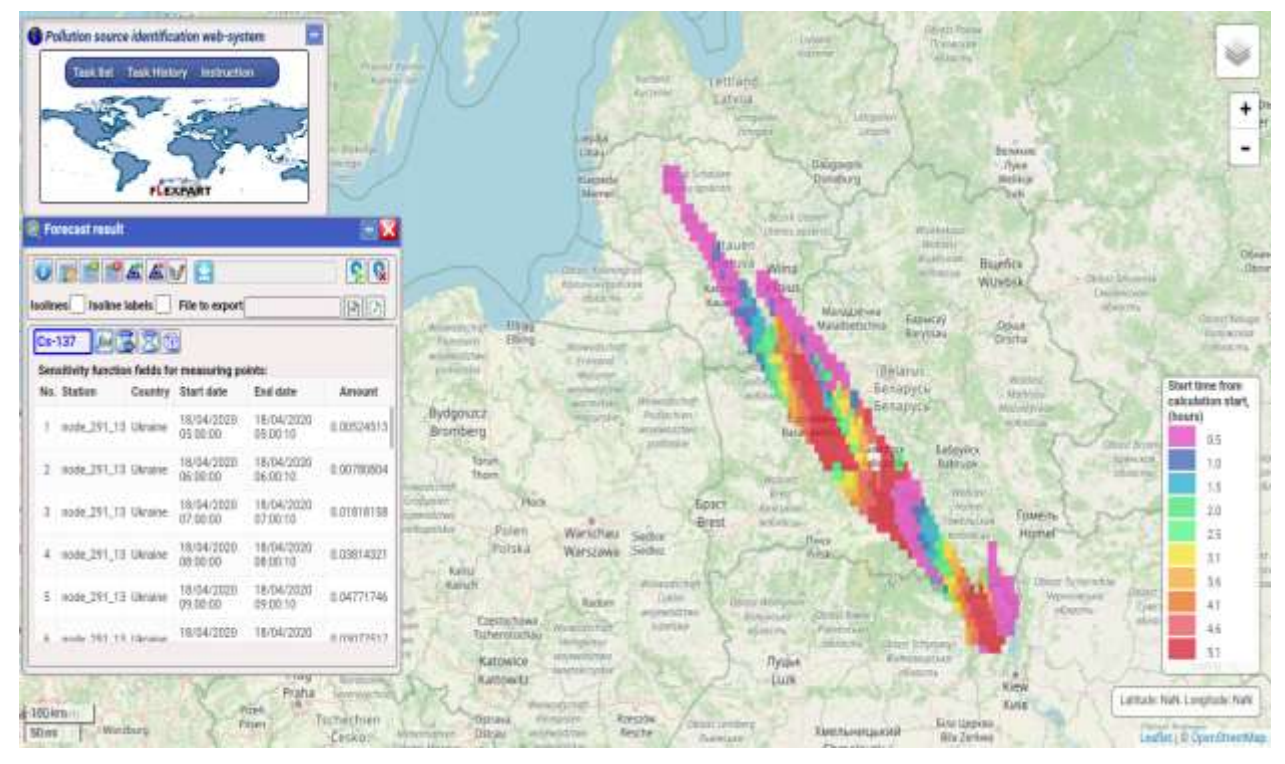

Рисунок 9 – Час початку викиду в залежності від координат

На рис. 10 показаний обсяг викидів у залежності від координат джерела. Як видно з рисунку, чим далі від станції, яка зафіксувала викид, тим більше обсяг викиду, необхідний для отримання відповідної концентрації на станції. Це має просте пояснення: протягом розповсюдження хмара розмивається. Тому, чим із більш віддалених точок надходить хмара на станцію, тим більшим має бути обсяг викиду, щоб на цій станції забруднення було зафіксоване. Для району ЧЗВ оцінені обсяги викидів сягають 1,2E11 Бк, що приблизно відповідає істинним обсягам викидів 1,7E11 Бк. Існуюча розбіжність пов'язана з похибкою оцінки функції рецептор-джерело на підставі оберненого моделювання.

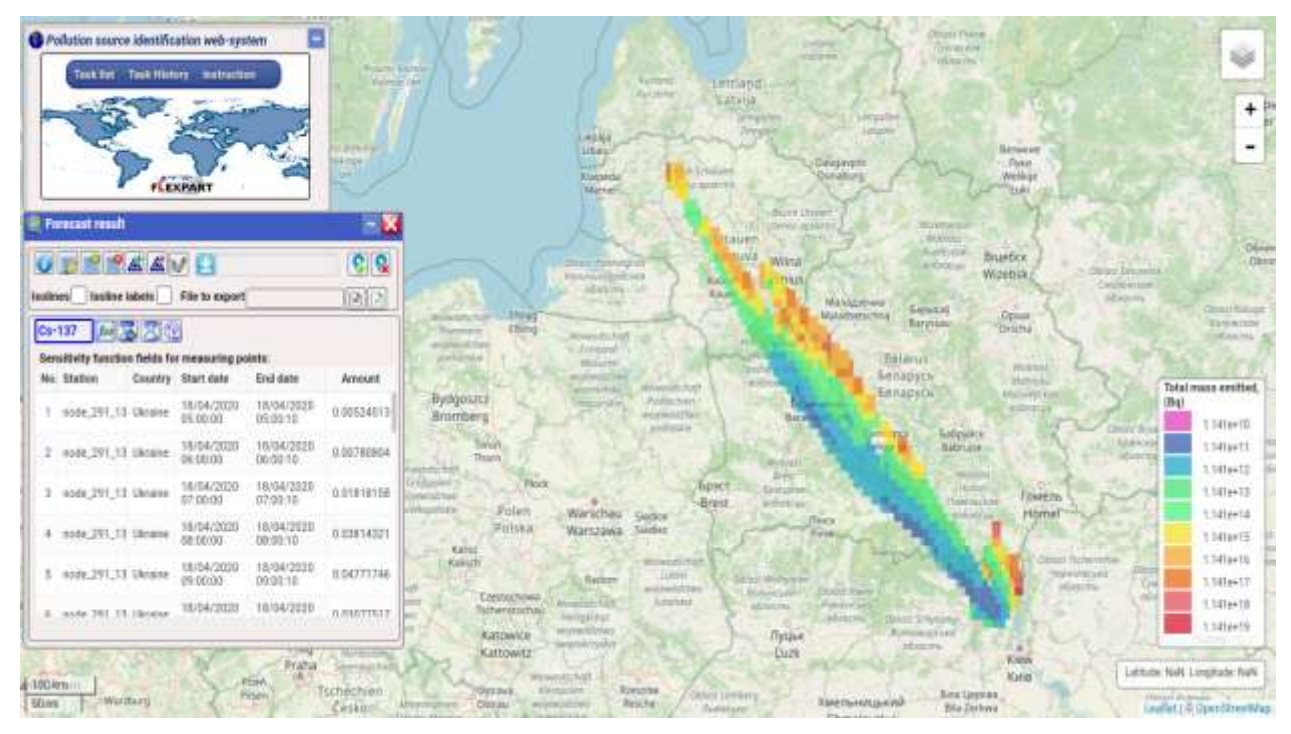

Рисунок 10 – Обсяг викидів у залежності від координат

Для зручності користувача в системі створено додатковий функціонал. А саме наявна можливість створення міток на карті та завантаження координат можливих джерел забруднення з xlsx-файла. Також для кожної радіологічної станції можна переглянути перелік вимірів, що використовувались у розрахунках. У разі потреби в системі також наявна можливість виконання експорту розрахункових даних у xlsx/txt-файли для подальшого використання (зокрема, для проведення додаткового аналізу іншими програмними засобами). Слід також відмітити, що в деяких випадках при виконанні розрахунків може не вистачити обчислювальних ресурсів. У таких ситуаціях можуть бути обчислені лише функції чутливості або тільки функції чутливості та нормалізована кореляційна функція.

## **5. Висновки**

У роботі розроблено програмні засоби автоматизації оберненого розрахунку моделі атмосферного перенесення у складі пілотної версії системи аналізу невідомих джерел атмосферних забруднень у випадку детектування їх мережами моніторингу. Шляхом мінімізації визначеної функції якості система може аналізувати ймовірність розташування джерела в тій чи іншій точці, його тривалість, час початку викиду в залежності від розташування та обсяг викиду. Автоматизовані розрахунки моделі атмосферного перенесення здійснюються на платформі хмарних обчислень Української національної грід інфраструктури шляхом створення віртуальної машини з такими ресурсами: 48 Гб оперативної пам'яті, 24 віртуальних ядра, 50 Гб постійної пам'яті та виділення статичної IP-адреси для підключення до неї. У майбутньому плануються автоматичне створення та видалення віртуальних машин для проведення розрахунків. Тестування розроблених методів проводилося при використанні реальних даних метеорологічних умов протягом пожеж у Чорнобильській зоні у 2020 р. Отримані задовільні результати порівняння оцінених координат джерела та обсягів викидів із відповідними реальними значеннями. Показано, що система здатна вчасно та точно аналізувати можливі джерела атмосферних викидів, зокрема, їхнє розташування, час початку, тривалість та обсяг викиду. Результати дослідження підтверджують потенційну важливість системи для використання у реальних ситуаціях та допомогу у виявленні та аналізі можливих джерел радіоактивних забруднень. Система не має обмежень щодо географічного регіону обчислень і може бути використана як у випадку викидів в Україні, так і за її межами.

# **ПОДЯКИ**

Дана робота була підтримана грантом Національного фонду досліджень України № 2020.02/0048.

### **СПИСОК ДЖЕРЕЛ**

1. Enting I.G. Inverse Problems in Atmospheric Constituent Transport. Cambridge: Cambridge University Press, 2002. 412 p.

2. Saunier O., Mathieu A., Didier D., Tombette M., Quélo D., Winiarek V., Bocquet M. An inverse modeling method to assess the source term of the Fukushima Nuclear Power Plant accident using gamma dose rate observations. *[Atmospheric Chemistry and Physics](https://www.atmospheric-chemistry-and-physics.net/)*. 2013. Vol. 13, Issue 22. P. 11403–11421. DOI: 10.5194/acp-13-11403-2013.

3. Saunier O., Didier D., Mathieu A., Masson O., Dumont Le Brazidec J. Atmospheric modeling and source reconstruction of radioactive ruthenium from an undeclared major release in 2017. *Proc. of the National Academy of Sciences*. 2019. Vol. 116 (50). P. 24991–25000. DOI: 10.1073/pnas.1907823116.

4. Kovalets I., Romanenko O., Synkevych R. Adaptation of the RODOS system for analysis of possible sources of Ru-106 detected in 2017. *Journal of Environmental Radioactivit*y. 2020. Vol. 220–221. P. 106302. DOI: 10.1016/j.jenvrad.2020.106302.

5. Синкевич Р.О. Методи та інформаційні системи ідентифікації джерел радіоактивних атмосферних забруднень шляхом оберненого моделювання. *Математичні машини і системи.* 2021. № 4. С. 78–90. DOI: 10.34121/1028-9763-2021-4-78-90.

6. Andronopoulos S., Kovalets I. Method of Source Identification Following an Accidental Release at an Unknown Location Using a Lagrangian Atmospheric Dispersion Model. *Atmosphere.* 2021. Vol. 12 (10). P. 1305. [DOI: 10.3390/atmos12101305.](https://doi.org/10.3390/atmos12101305)

7. Pisso I., Sollum E., Grythe H., Kristiansen N.I., Cassiani M., Eckhardt S., Arnold D., Morton D., Thompson R.L., Zwaaftink C.G., Evangeliou N., Sodemann H., Haimberger L., Henne S., Brunner D., Burkhart J.F., Fouilloux A.C., Brioude J., Philipp A., Seibert P., [Stohl A.](https://www.nilu.com/employee/andreas-stohl/) The Lagrangian particle dispersion model FLEXPART version 10.4. *Geoscientific Model Development.* 2019. Vol. 12. P. 4955–4997. DOI: 10.5194/gmd-12-4955-2019.

8. Вільне програмне забезпечення. URL: [https://uk.wikipedia.org/wiki/Вільне\\_програмне](https://uk.wikipedia.org/wiki/Вільне_програмне%20_забезпечення) забезпечення.

9. Kovalets I.V., Maistrenko S.Ya., Khalchenkov O.V., Polonsky O.O., Dontsov-Zahreba T.O., Khurtsylava K.V., Udovenko O.I. Adaptation of the Web-Service of Air Pollution Forecasting for Operation within Cloud Computing Platform of the Ukrainian National Grid Infrastructure. *Science and Innovation*. 2021. Vol. 17, N 1. P. 78–88. DOI: 10.15407/scine17.01.078.

10. Синкевич Р.О., Майстренко С.Я., Донцов-Загреба Т.О., Халченков О.В., Полонський О.О., Удовенко О.І. Забезпечення функціонування системи прогнозування атмосферних забруднень у хмарній інфраструктурі шляхом автоматизації створення віртуальних машин. *Математичні машини і системи.* 2022. № 2. С. 68–76.

11. Tomas J.M., Peereboom V., Kloosterman A., van Dijk A. Detection of radioactivity of unknown origin: Protective actions based on inverse modeling. *Journal of Environmental Radioactivity*. 2021. Vol. 235–236. P. 106643. [DOI: 10.1016/j.jenvrad.2021.106643.](https://doi.org/10.1016/j.jenvrad.2021.106643)

*Стаття надійшла до редакції 07.09.2023*